Netgear [Configuration](http://goto.westpecos.com/go.php?q=Netgear Configuration Router) Router >[>>>CLICK](http://goto.westpecos.com/go.php?q=Netgear Configuration Router) HERE<<<

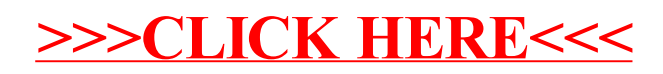